# **nag fft multiple complex (c06frc)**

## **1. Purpose**

**nag fft multiple complex (c06frc)** computes the discrete Fourier transforms of m sequences, each containing n complex data values.

## **2. Specification**

#include <nag.h> #include <nagc06.h>

```
void nag_fft_multiple_complex(Integer m, Integer n, double x[],
     double y[], double trig[], NagError *fail)
```
## **3. Description**

Given m sequences of n complex data values  $z_j^p$ , for  $j = 0, 1, \ldots, n-1; p = 1, 2, \ldots, m$ , this function simultaneously calculates the Fourier transforms of all the sequences defined by

$$
\hat{z}_k^p = \frac{1}{\sqrt{n}} \sum_{j=0}^{n-1} z_j^p \exp(-2\pi i j k/n), \quad \text{for } k = 0, 1, \dots, n-1; p = 1, 2, \dots, m.
$$

(Note the scale factor  $1/\sqrt{n}$  in this definition.)

The first call of nag fft multiple complex must be preceded by a call to nag fft init trig (c06gzc) to initialise the array **trig** with trigonometric coefficients.

The discrete Fourier transform is sometimes defined using a positive sign in the exponential term

$$
\hat{z}_k^p = \frac{1}{\sqrt{n}} \sum_{j=0}^{n-1} z_j^p \exp(+2\pi i jk/n).
$$

To compute this form, this function should be preceded and followed by a call of nag conjugate complex (c06gcc) to form the complex conjugates of the  $z_j^p$  and the  $\hat{z}_k^p$ .

The function uses a variant of the Fast Fourier Transform algorithm (Brigham 1974) known as the Stockham self-sorting algorithm, which is described in Temperton (1983). Special code is provided for the factors 2, 3, 4, 5 and 6.

## **4. Parameters**

**m**

Input: the number of sequences to be transformed,  $m$ . Constraint: **m**  $\geq$  1.

**n**

Input: the number of complex values in each sequence,  $n$ . Constraint:  $n \geq 1$ .

## **x[m**∗**n]**

**y[m**∗**n]**

Input: the real and imaginary parts of the complex data must be stored in **x** and **y** respectively. Each of the m sequences must be stored consecutively; hence if the real parts of the pth sequence to be transformed are denoted by  $x_j^p$ , for  $j = 0, 1, \ldots, n-1$ , then the mn elements of the array **x** must contain the values

 $x_0^1, x_1^1, \ldots, x_{n-1}^1, x_0^2, x_1^2, \ldots, x_{n-1}^2, \ldots, x_0^m, x_1^m, \ldots, x_{n-1}^m.$ 

The imaginary parts must be ordered similarly in **y**.

Output: **x** and **y** are overwritten by the real and imaginary parts of the complex transforms.

## **trig[2**∗**n]**

Input: trigonometric coefficients as returned by a call of nag\_fft\_init\_trig (c06gzc). nag fft multiple complex makes a simple check to ensure that **trig** has been initialised and that the initialisation is compatible with the value of **n**.

#### **fail**

The NAG error parameter, see the Essential Introduction to the NAG C Library.

## **5. Error Indications and Warnings**

#### **NE INT ARG LT**

On entry, **m** must not be less than 1:  $\mathbf{m} = \langle value \rangle$ . On entry, **n** must not be less than 1:  $\mathbf{n} = \langle value \rangle$ .

#### **NE C06 NOT TRIG**

Value of **n** and **trig** array are incompatible or **trig** array not initialised.

#### **NE ALLOC FAIL**

Memory allocation failed.

## **6. Further Comments**

The time taken by the function is approximately proportional to  $nm \log n$ , but also depends on the factors of n. The function is fastest if the only prime factors of n are 2, 3 and 5, and is particularly slow if  $n$  is a large prime, or has large prime factors.

#### **6.1. Accuracy**

Some indication of accuracy can be obtained by performing a subsequent inverse transform and comparing the results with the original sequence (in exact arithmetic they would be identical).

#### **6.2. References**

Brigham E O (1974) The Fast Fourier Transform Prentice-Hall. Temperton C (1983) Self-Sorting Mixed-radix Fast Fourier Transforms J. Comput. Phys. **52** 1–23.

## **7. See Also**

nag fft multiple hermitian (c06fqc) nag fft init trig (c06gzc)

## **8. Example**

This program reads in sequences of complex data values and prints their discrete Fourier transforms (as computed by nag fft multiple complex). Inverse transforms are then calculated using nag conjugate complex (c06gcc) and nag fft multiple complex and printed out, showing that the original sequences are restored.

#### **8.1. Program Text**

/\* nag\_fft\_multiple\_complex(c06frc) Example Program \* \* Copyright 1990 Numerical Algorithms Group. \* \* Mark 1, 1990. \* \* Mark 3 revised, 1994. \*/ #include <nag.h> #include <stdio.h> #include <nag\_stdlib.h> #include <nagc06.h> #define MMAX 5 #define NMAX 20

{

```
main()
  double trig[2*NMAX];
  Integer i, j, m, n;
  double x[MMAX*NMAX], y[MMAX*NMAX];
  /* Skip heading in data file */
  Vscanf("%*[^ \n\infty ]");
  Vprintf("c06frc Example Program Results\n");
  while (scanf("%1d%1d", &m, &n)!=EOF)
    if (m<=MMAX && n<=NMAX)
      \overline{f}Vprintf("\n\nm = %21d n = %21d\n", m, n);
        for (i = 0; i \le m; ++i){
            for (i = 0; i \le n; ++i)Vscan f("1f", \&x[j*n + i]);for (i = 0; i<n; ++i)
               Vscanf("%lf", &y[j*n + i]);
          }
        Vprintf("\nOriginal data values\n\n");
        for (j = 0; j \le m; ++j)\overline{f}Vprintf("Real");
             for (i = 0; i<n; ++i)
               Vprintf("%10.4f%s", x[j*n + i],
                        (i\%6 == 5 \& i != n-1 ? "n " : "");Vprintf("\nImag");
            for (i = 0; i \le n; ++i)Vprintf("%10.4f%s", y[j*n + i],
                        (i\%6 == 5 \& i != n-1 ? "n " : "");Vprint(f("n\nu");
          }
        /* Initialise trig array*/
        c06gzc(n, trig, NAGERR_DEFAULT);
        /* Compute transforms */
         c06frc(m, n, x, y, trig, NAGERR_DEFAULT);
         Vprintf("\nDiscrete Fourier transforms\n\n");
        for (j = 0; j \le m; ++j){
            Vprintf("Real");
            for (i = 0; i \le n; ++i)Vprintf("%10.4f%s", x[j*n + i],
                        (i\%6 == 5 \& i != n-1 ? "n " : "");Vprintf("\nImag");
            for (i = 0; i \le n; ++i)Vprintf("%10.4f%s", y[j*n + i],
                        (i\%6 == 5 \& i != n-1 ? "n " : "");Vprint(f("\n\n\cdot):
          }
        /* Compute inverse transforms */
        c06gcc(m*n, y, NAGERR_DEFAULT);
        c06frc(m, n, x, y, trig, NAGERR_DEFAULT);
        c06gcc(m*n, y, NAGERR_DEFAULT);
        Vprintf ("\nOriginal data as restored by inverse transform\n\n");
        for (j = 0; j \le m; ++j){
             Vprintf("Real");
            for (i = 0; i \le n; ++i)Vprintf("%10.4f%s", x[j*n + i],
                       (i\%6 == 5 \&\& i != n-1 ? "n " : "");Vprintf("\nImag");
            for (i = 0; i \le n; ++i)Vprintf("%10.4f%s", y[j*n + i],
                       (i%6 == 5 & k& i != n-1 ? "n " : "");Vprint(f("\n\n\cdot);
          }
      }
    else
```

```
{
        Vprintf("\nInvalid value of m or n.\n");
        exit(EXIT_FAILURE);
      }
  exit(EXIT_SUCCESS);
}
```
## **8.2. Program Data**

c06frc Example Program Data

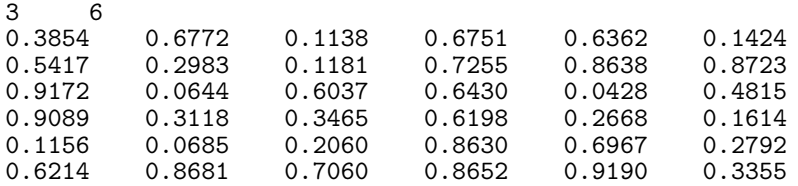

#### **8.3. Program Results**

c06frc Example Program Results

 $m = 3$   $n = 6$ 

Original data values

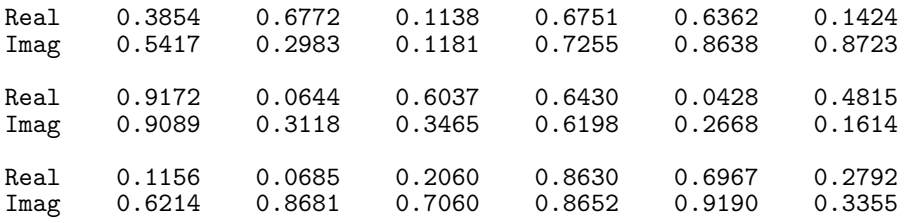

#### Discrete Fourier transforms

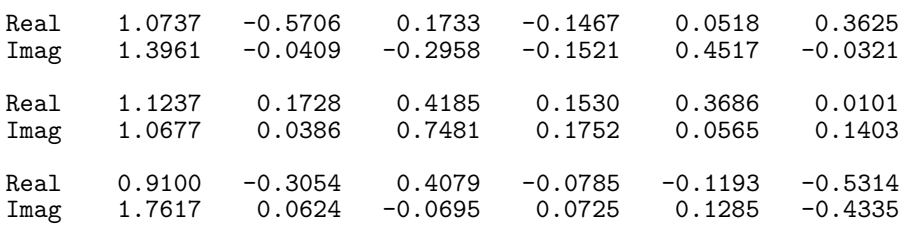

## Original data as restored by inverse transform

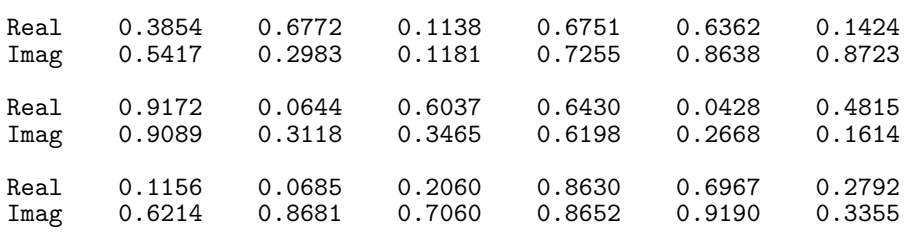